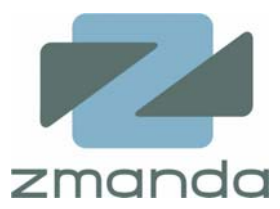

1

Zmanda Recovery Manager for MySQL Open source MySQL backup and recovery software

Paddy Sreenivasan paddy@zmanda.com VP, Engineering

Copyright © 2007 Zmanda, Inc. All rights reserved.

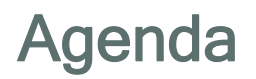

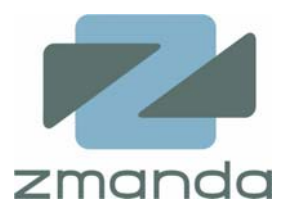

- $\bullet$ Backup requirements and backup options for MySQL
- Zmanda Recovery Manager for MySQL features
- $\bullet$ Example use case
- $\bullet$ Roadmap
- •Community edition
- •Zmanda network

# ZRM for MySQL

MySQL 5.0

InnoDB

Netflix

# ZRM for MySQL Demo with Netflix movie database

•Incremental backup

•

•Recovery from snapshot

LVM snapshot backup

•Point in time recovery

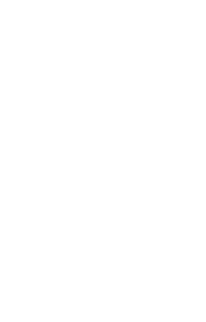

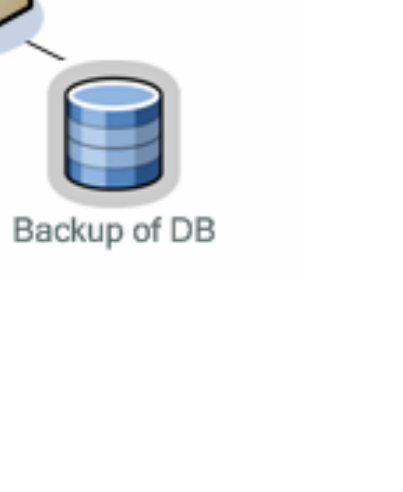

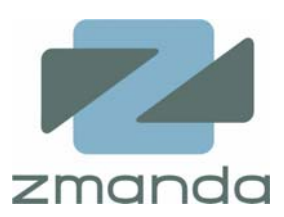

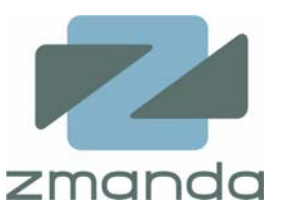

- $\bullet$ Loss of MySQL data can be catastrophic, resulting in lost revenues, lost customers and lost reputations
- $\bullet$ Common reasons for loss of data
	- –Hardware and software failures
	- U s er error, e.g. accidental dropping of a table
	- Damaged tables because of improper shutdown or power failure
- $\bullet$ Common ways to protect against data loss
	- Transactional logging s upported by databases such as InnoDB, Falcon
	- Replication (including s napshots)
	- **Backup**

### Requirements for Backup by MySQL DBAs

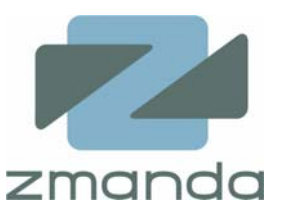

- •Backup live database with minimal impact on application and users
- • Versatile
	- support for a variety of MySQL implementations
	- scale up and scale out
	- backup of local or remote MySQL servers
- •Granular Rec overy Point Objective
	- DBA should be able to recover to a particular point back in time
	- Often time a DBA wants to go back to a particular database event
- $\bullet$ Enterprise management functionality
	- –Scheduler
	- B ackup poli c y
	- Monitoring and reporting
- •Flexible, easy to use and secure
- $\bullet$ No v endor lock-in, open and defined data formats

# Introducing Zmanda Recovery Manager for MySQL

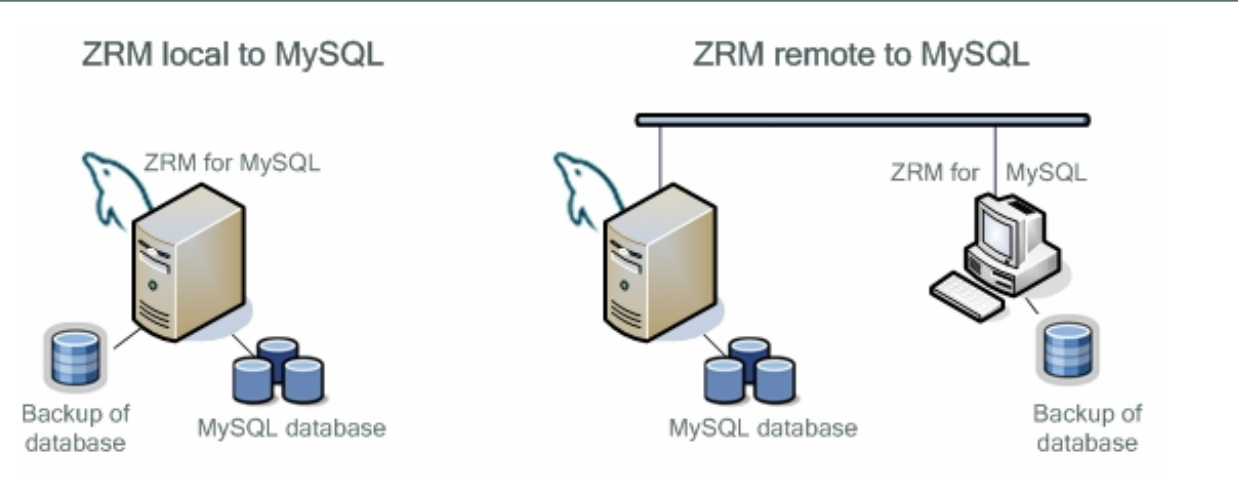

<sup>©</sup> Zmanda, Inc.

- •Schedule full and incremental backups of MySQL database
- •Logical backups for portability and raw backups for faster restores
- •Perfor m backup that is the best match for used storage engine and MySQL configuration
- •Monitor and report about backups, e-mail or RSS feed reports
- •Backup compression and encryption
- •Enforcement of site or application specific backup policy
- •Plug-in architecture

zmanda

# ZRM is the most comprehensive backup for MySQL

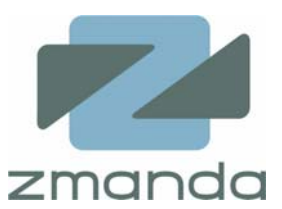

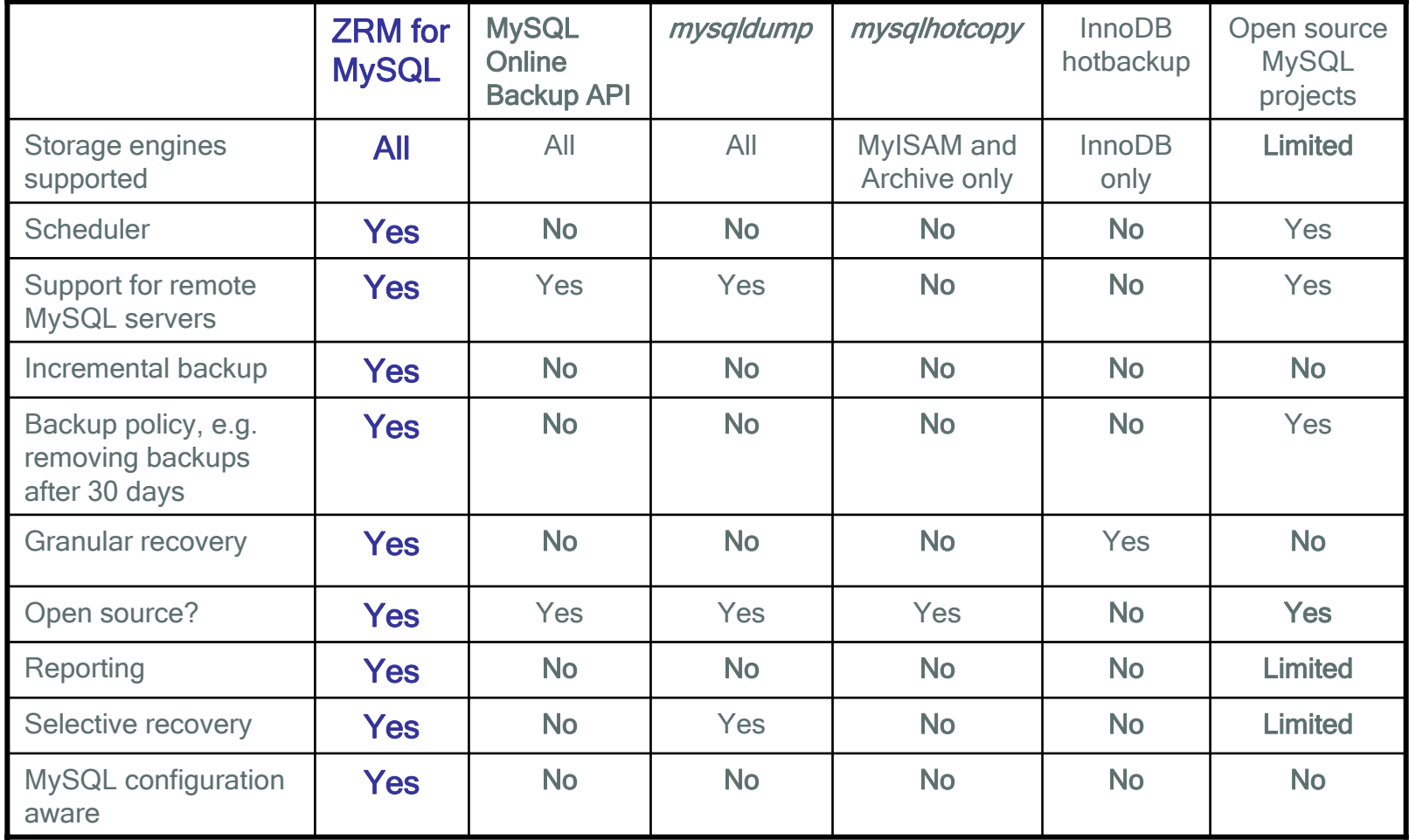

Copyright © 2007 Zmanda, Inc. All rights reserved.

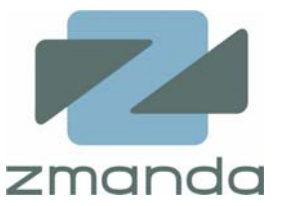

- •Supporting MySQL 4.x and 5.x (including MySQL enterprise server)
- • ZRM for MySQL can run on:
	- –Qualified with RHEL, SLES, Debian, Ubuntu distributions
	- –Open source and can run on any UNIX platform that has perl support
- • For remote backup ZRM has to be on supported Linux, but MySQL can be running on any platform that supports MySQL client running on Linux
- $\bullet$  ZRM images of logical backups are transportable and can be used for MySQL migration:
	- –MySQL on Solaris and MySQL on Linux
	- From one storage engine to another
	- –From one version of MySQL to newer versions
	- –From 32-bit to 64-bit

Useful for bare metal recovery of MySQL

**Cubuntu** 

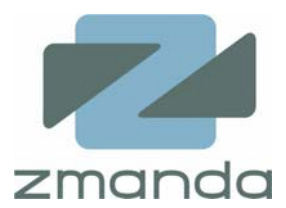

Logical backup contains statements that can re-construct the database schema and contents

- Works for all storage engines except NDB (clustering)
- Allows remote backups
- Can be restored to any platform archi tecture and even to another database
- –Warm backups

# Advantages Disadvantages

- Slow, especially for restores
- Backup size can be larger than the database

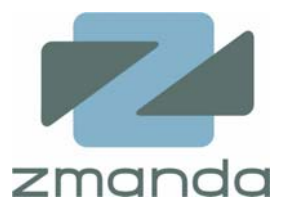

Raw backup provides a binary c opy of the database

- Faster than logical backups
- Size of the copy is the same as the database size
- –Better database size scalability compare d to logical backups
- Warm backups

# Advantages Disadvantages

–Can be restored ONLY to the same version of MySQL server on t he s ame platform as the original data

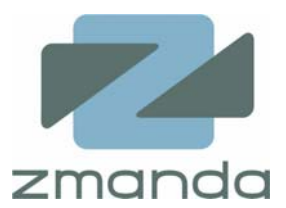

- DB files must reside on LVM2 logical volume
- Works best for transactional engine such as InnoDB

- Provides hot backup for InnoDB and warm backup for other storage engines
- Scalable
- –Almost instantaneous implementation of raw backup

#### Advantages Disadvantages

- Works best for filesystems that support freeze operations such as XFS and VxFS
- Disk space for logical volume snapshots

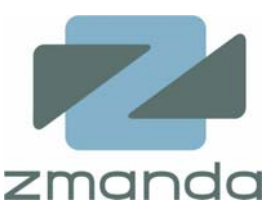

•ZRM for M ySQL does not set up MyS QL replication, it rather takes advantage when replication is used •ZRM backs up the replication related files as well

- –Can be used for disaster recovery also
- Replication slave c an be used for load balancing and HA

#### Advantages Disadvantages

- Not scalable as replication slave is always behind the master
- Expensive (additional server, more network bandwidth)

Hot backup

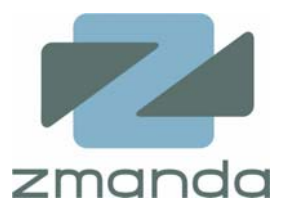

- Each MySQL environment is unique and users have different requirements for backup and recovery
- ZRM provides a unified interface to different methods of backup for MySQL
- ZRM makes intelligent decisions what is the best match for a particular setup
- Master one tool that is flexible enough to work in all situations

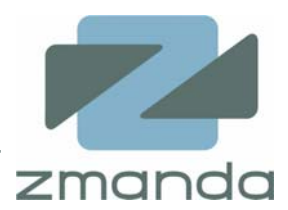

- Full backups
	- Logical and raw backup support
	- Local and remote backups
	- Multiple databases or multiple tables in database
- • Incremental backups – incremental to prior incremental or to full backup
	- Incremental backups require binary logs to be enabled on the MySQL server
	- Incremental backups can not be DB or table specific
	- Incremental raw and logical backups of remote MySQL servers

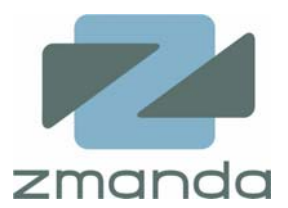

- $\bullet$ Backup retention policy
	- How long backup images to be retained
	- Backups can be retained for weeks, months or years
- •Backup scheduling policy
	- Backups can be done immediately or scheduled
	- Scheduling parameter s
		- Daily backups at specific time
		- Weekly backups at specific time
		- Monthly backups at specific time
- $\bullet$ Backup compression and encryption using platform tools

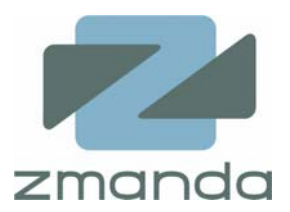

- $\bullet$ Data can be recovered from full and incremental backups
- Selective recovery of a table/database from a backup image
- $\bullet$ Browse database events in the incremental backup images
- $\bullet$ Database recovery to any point in time or to any database event
	- Recovering from operator errors
	- Recovering from malicious activities

### Granular Recovery Point Objective

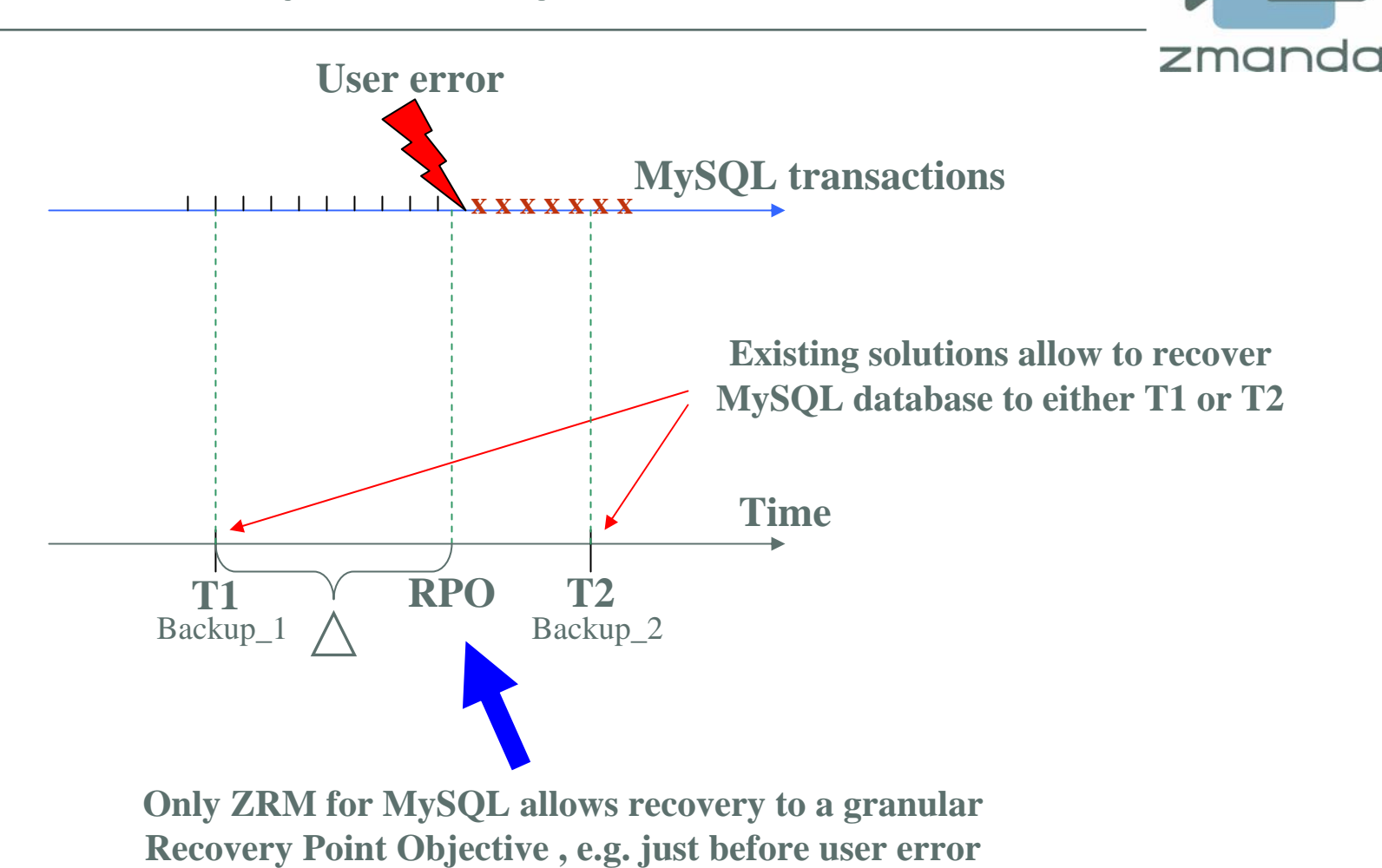

Copyright © 2007 Zmanda, Inc. All rights reserved. 17 All 17 All 17 All 17 All 17 All 17 All 17 All 17 All 17

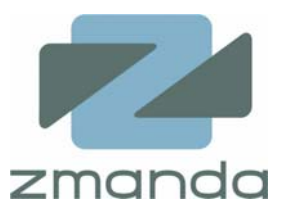

- •Backup notifications – Email, RSS feed
- •Pre-defined backup reports
- Custom reports of 25 different backup parameters
- •User configurable backup report formats
- •Backup reports – Text or HTML
- Backup status
- Backup methods used
- Backup retention report
- Backup performance report
- Backup application performance report
- Backup replication information
- Backup restoration information
- Selective recovery report

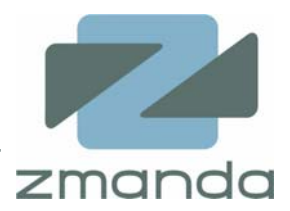

- $\bullet$ Pre-and post- backup
- •Pre-scheduler
	- –Flexible scheduling based on server load
- $\bullet$ Secure copy
	- Securely transfer data between MySQL server and host running ZRM for MySQL
- $\bullet$ Binary log parser
	- Support handling millions of database events
- •Backup compression and encryption

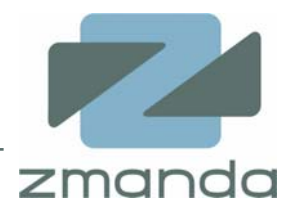

- •What to backup? (MySQL database, tables)
- •Which method to use? (raw, logical, replication, LVM snapshot)
- •When and how to backup? (retention, scheduling, compression, encryption)
- $\bullet$ MySQL server parameters and custom plug-ins
- •Configuration is stored in a file
	- All parameters are optional and *my.cnf* MySQL configuration file is used for s erver parameters

# ZRM for MySQL Demo with Netflix movie database

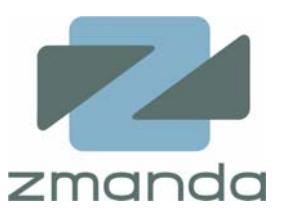

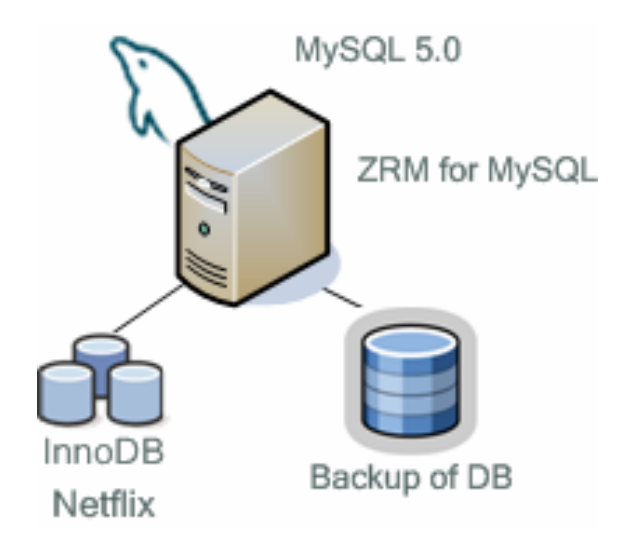

- •LVM snapshot backup
- •Incremental backup
- •Recovery from snapshot
- •Point in time recovery

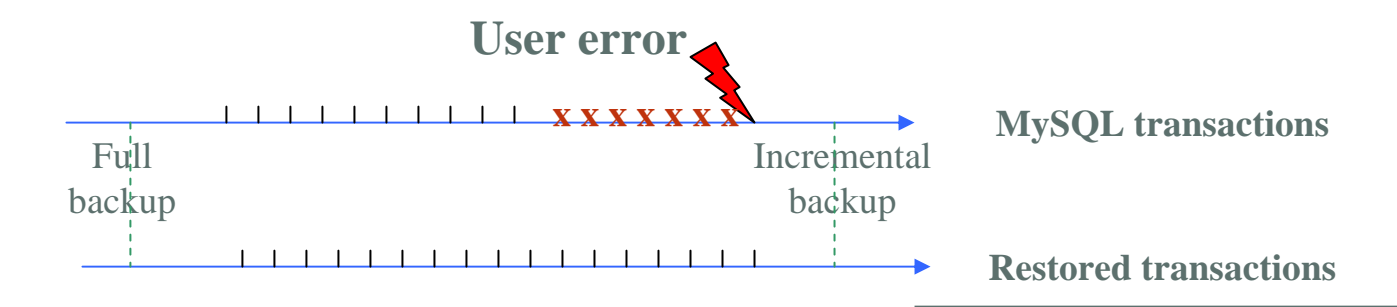

Copyright © 2007 Zmanda, Inc. All rights reserved. 21 Allowski and 21 Allowski 21 Allowski 21 Allowski 21 Allowski 21 Allowski 21 Allowski 21 Allowski 21 Allowski 21 Allowski 21 Allowski 21 Allowski 21 Allowski 21 Allowski

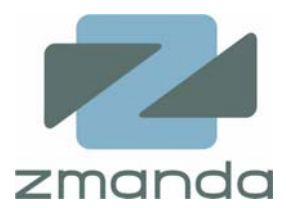

#### •/etc/mysql-zrm/mysql-zrm.conf

mailto="mysqldba@company.com"

#### •/etc/mysql-zrm/netflix/mysql-zrm.conf

comment=MySQL Webinar Jan 17th, 2007 backup-level = 0 backup-mode=raw lvm-snapshot=30M Compress=1 retention-policy=10D databases=netflixhtml-reports=backup-status-info, backup-performance-info html-report-directory=/var/www/mysql-zrm/reports/

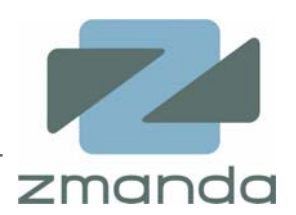

#### # mysql-zrm-scheduler --now --backup-set netflix

- INFO: ZRM for MySQL Enterprise Edition version 1.1
- INFO: backup-set=netflix
- INFO: backup-size=1.24 GB
- INFO: Compressing backup
- INFO: backup-size-compressed=455.40 MB
- INFO: Removing all of the uncompressed/unencrypted data
- INFO: Executing post-backup-plugin
- INFO: read-locks-time=00:00:00
- INFO: flush-logs-time=00:00:00
- INFO: compress-encrypt-time=00:04:41
- INFO: backup-time=00:05:27
- INFO: backup-status=Backup succeeded
- INFO: Backup succeeded

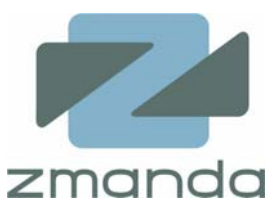

# mysql-zrm-scheduler --now --backup-set netflix \ --backup-level 1

- INFO: ZRM for MySQL Enterprise Edition version 1.1
- INFO: backup-set=netflix
- INFO: backup-size-compressed=0.00 MB
- INFO: Removing all of the uncompressed/unencrypted data
- INFO: Executing post-backup-plugin
- INFO: read-locks-time=00:00:00
- INFO: flush-logs-time=00:00:00
- INFO: compress-encrypt-time=00:00:00
- INFO: backup-time=00:00:00
- INFO: backup-status=Backup succeeded
- INFO: Backup succeeded

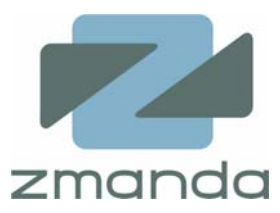

#### **ZRM Backup Performance Info**

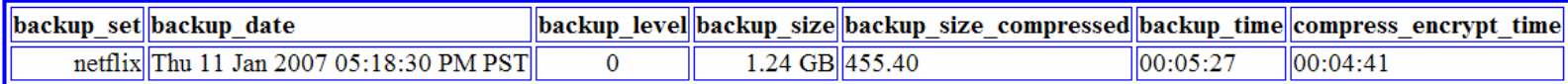

#### **ZRM Backup Status Info**

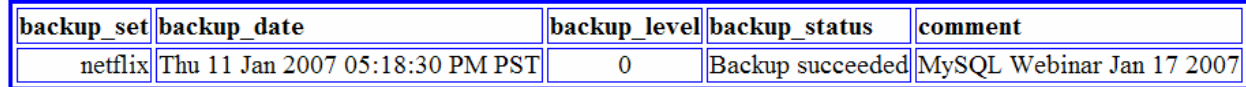

Copyright © 2007 Zmanda, Inc. All rights reserved. 25

### Example use case – Browsing incremental backups

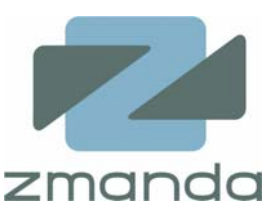

# # mysql-zrm --action parse-binlogs --backup-set netflix\ --source-directory /var/lib/mysql-\ zrm/netflix/20070112175628/

Log filename | Log Position | Timestamp | Event Type | Event

------------------------------------------------------------

------------------------------------------------------------

/var/lib/mysql-zrm/netflix/20070111175628/mysql-bin.000005 | 98 | 07-01-12 17:55:56 | |

/var/lib/mysql-zrm/netflix/20070111175628/mysql-bin.000005 | 507 | 07-01-12 17:55:56 | Execute\_l oad\_query | use netflix; LOAD DATA LOCAL INFILE '/tmp/SQL\_LOAD\_MB-12-1' INTO TABLE `MovieID` FIELDS TERMINATED BY ',' ENCLOSED BY '"' ESCAPED BY '\\' LINES TERMINATED BY '\n';

/var/lib/mysql-zrm/netflix/20070111175628/mysql-bin.000005 | 728 | 07-01-12 17:55:56 | Xid = 691 | COMMIT; /var/lib/mysql-zrm/netflix/20070111175628/mysql-bin.000005 | 755 | 07-01-12 18:56:16 | Query | DELETE FRO M `MovieID` WHERE `MovieID`.`MovieID'= 17771;

/var/lib/mysql-zrm/netflix/20070111175628/mysql-bin.000005 | 876 | 07-01-12 18:56:16 | Xid = 695 | COMMIT; /var/lib/mysql-zrm/netflix/20070111175628/mysql-bin.000005 | 903 | 07-01-12 18:56:16 | Query | DELETE FRO M `MovieID` WHERE `MovieID`.`MovieID` = 17772;

/var/lib/mysql-zrm/netflix/20070111175628/mysql-bin.000005 | 1024 | 07-01-12 18:56:16 | Xid = 696 | COMMIT; /var/lib/mysql-zrm/netflix/20070111175628/mysql-bin.000005 | 1051 | 07-01-12 18:56:16 | Query | DELETE FROM `MovieID`WHERE `MovieID`.`MovieID` = 17773;

/var/lib/mysql-zrm/netflix/20070111175628/mysql-bin.000005 | 1791 | 07-01-12 18:56:16 | Query | drop table MovieID; /var/lib/mysql-zrm/netflix/20070111175628/mysql-bin.000005 | 1875 | 07-01-12 18:56:28 | Rotate to mysql-bin.000006 pos: 4 |

------------------------------------------------------------

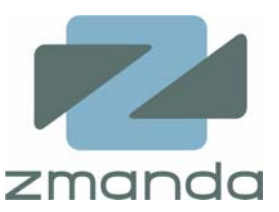

# # mysql-zrm --action parse-binlogs --backup-set netflix\ --source-directory /var/lib/mysql-\ zrm/netflix/20070112175628/

Log filename | Log Position | Timestamp | Event Type | Event

------------------------------------------------------------

------------------------------------------------------------

/var/lib/mysql-zrm/netflix/20070111175628/mysql-bin.000005 | 98 | 07-01-12 17:55:56 | |

/var/lib/mysql-zrm/netflix/20070111175628/mysql-bin.000005 | 507 | 07-01-12 17:55:56 | Execute\_l oad\_query | use netflix; LOAD DATA LOCAL INFILE '/tmp/SQL\_LOAD\_MB-12-1' INTO TABLE `MovieID` FIELDS TERMINATED BY ',' ENCLOSED BY '"' ESCAPED BY '\\' LINES TERMINATED BY '\n';

/var/lib/mysql-zrm/netflix/20070111175628/mysql-bin.000005 | 728 | 07-01-12 17:55:56 | Xid = 691 | COMMIT;

/var/lib/mysql-zrm/netflix/20070111175628/mysql-bin.000005 | 755 | 07-01-12 18:56:16 | Query | DELETE FROM<br>`MovieID` WHERE `MovieID`.`MovieID'= 17771;

/var/lib/ my sql-zrm/netflix/20070111175628/ my sql-bin.000005 | 876 | 07-01-12 18:56:16 | Xid = 695 | COMMIT; /var/lib/mysql-zrm/netflix/20070111175628/mysql-bin.000005 | 903 | 07-01-12 18:56:16 | Query | DELETE FROM<br>`MovieID` WHERE `MovieID`.`MovieID` = 17772;

/var/lib/mysql-zrm/netflix/20070111175628/mysql-bin.000005 | 1024 | 07-01-12 18:56:16 | Xid = 696 | COMMIT; /var/lib/mysql-zrm/netflix/20070111175628/mysql-bin.000005 | 1051 | 07-01-12 18:56:16 | Query | DELETE FROM | `MovieID` WHERE `MovieID`.`MovieID` = 17773; /var/lib/mysql-zrm/netflix/20070111175628/mysql-bin.000005 | 1791 | 07-01-12 18:56:16 | Query | drop table MovieID;

/var/lib/mysql-zrm/netflix/20070111175628/mysql-bin.000005 | 1875 | 07-01-12 18:56:28 | Rotate to mysql-bin.000006 pos: 4 |

Copyright © 2007 Zmanda, Inc. All rights reserved.

------------------------------------------------------------

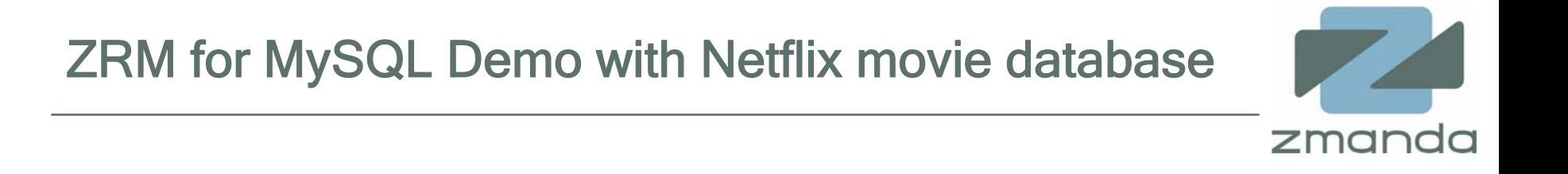

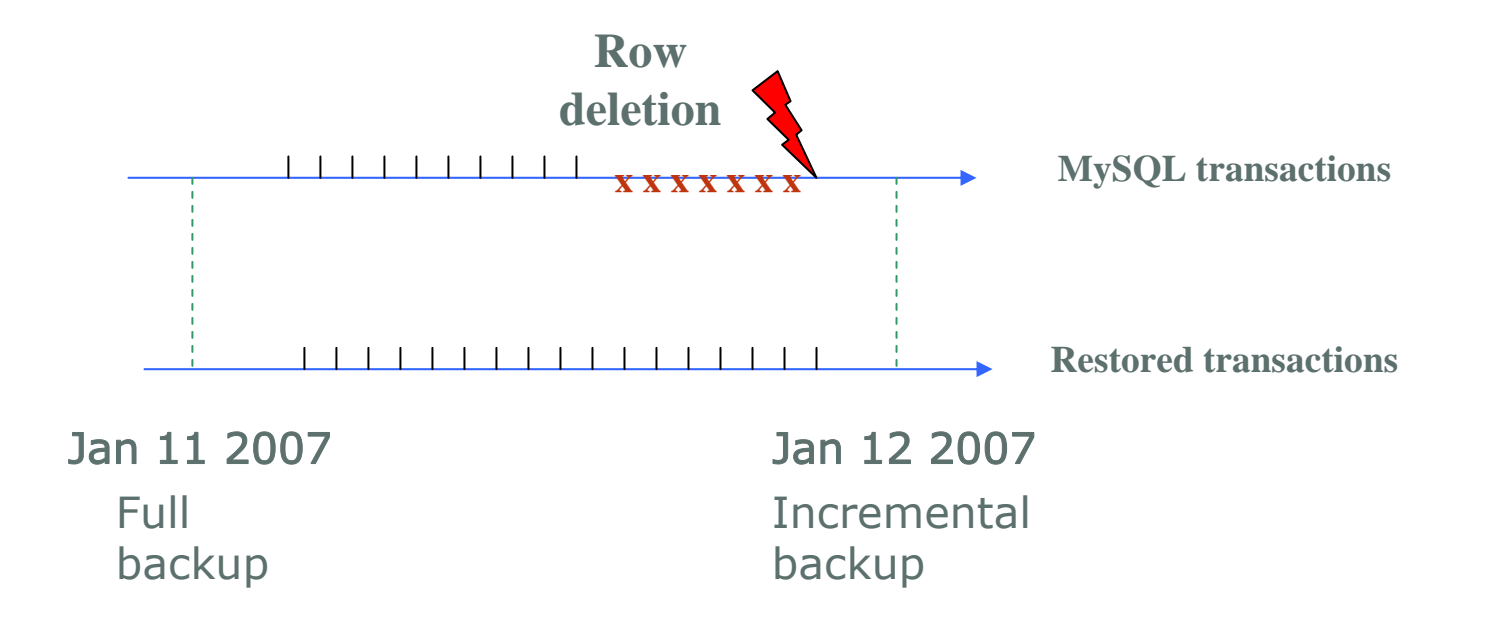

Copyright © 2007 Zmanda, Inc. All rights reserved. **28** 28

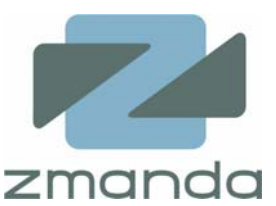

- # mysql-zrm --action restore --backup-set netflix --\ source-directory /var/lib/mysql-\ zrm/netflix/20070111171830/
- INFO: ZRM for MySQL Enterprise Edition version 1.1
- INFO: source-directory=/var/lib/mysql-zrm/netflix/20070111171830
- INFO: InnoDB data file are /var/lib/mysql/ibdata1
- INFO: InnoDB log dir is /var/lib/mysql/.
- INFO: Shutting down MySQL
- INFO: Restored database from raw backup: netflix
- INFO: Restore done in 61 seconds.
- MySQL server has been shutdown. Please restart after verification.

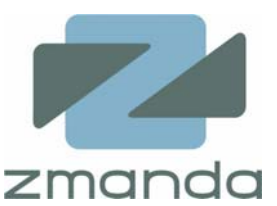

- # mysql-zrm --action restore --backup-set netflix –stop-\ datetime "20070112180000" --source-directory /var/lib/mysql-\ zrm/netflix/20070112175628/
- INFO: Incremental restore done for database netflix
- INFO: Shutting down MySQL
- INFO: Restore done in 3 seconds.
- MySQL server has been shutdown. Please restart after verification.

### ZRM for MySQL Roadmap

- • Support for ZRM itself running on Windows, Solaris
- • Improvements to ease of use
	- Browser based Management Console
- • Support for MySQL streaming online backup API
- $\bullet$  Support for more storage engines (MySQL cluster, Falcon)
- • Deeper integration with applications that use MySQL

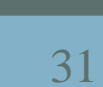

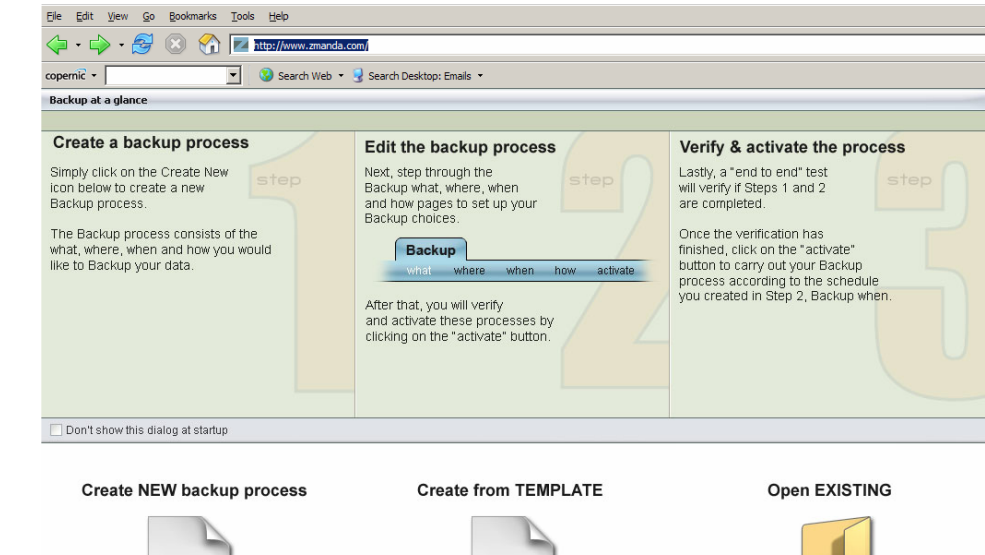

TEMPLATE

**NEW** 

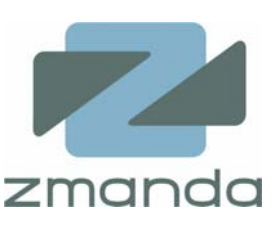

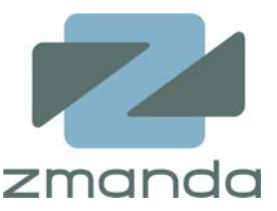

- •Open source backup and recovery software leader
- • Mission: Bring open source benefits (lower cost and user control) to the backup and recovery software market
- Products/ Services:
	- –Suite of software and services based on Amanda –The world's leading open source backup and recovery software
	- Application/ function specific backup and recovery solutions such as ZRM for MySQL
- •Active contributor and supporter of open source projects

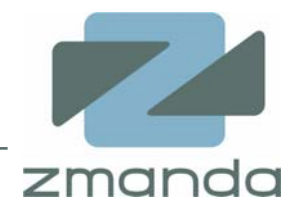

- •Community project launched in August 2006
- •New release every month
- •More than 10,000 downloads so far
- •Community code as well as documentation contributions
- •Resources
	- Downloads <http://www.zmanda.com/downloads.html>
	- Wiki documentation <http://mysqlbackup.zmanda.com/>
	- Forums <u><http://forums.zmanda.com/></u>
	- Bug/Feature requests <http://forums.zmanda.com/bugzilla/>

### Zmanda Network

- •Free registration
- $\bullet$ ZRM for MySQL enterprise edition available on annual subscription
- Zmanda support and services

MySQL backup white

•

papers

#### What to consider when you back up a remote MySQL server with **ZRM** over the Internet

#### By Dmitri Joukovski and Pavel Pragin

Username Password:

nda Inc. © 2006 All Rights Reserved

The MySQL database has become the world's most popular open source database because of its consistent fast performance, high reliability and ease of use. You might be using MySQL database for your online forums and wiki located at managed hosting provider, or you might be using it in a remote office for tracking bugs with Bugzilla, or you might just be thinking about developing some new Web 2.0 application that uses MySQL. Either way, if you value information stored in your MySQL database, you will need to ensure successful, secure and consistent backups of MySQL with minimal impact on the database application. Make sure that your backup solution provides the most efficient use of network, server and storage resources.

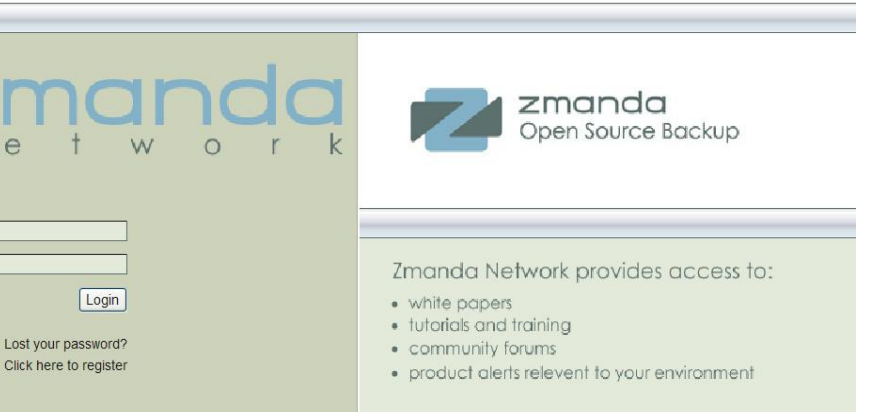

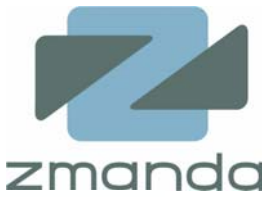

1.888.496.2632 or support@zmanda.cor

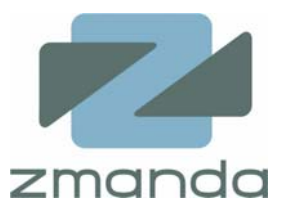

- $\bullet$ Download and try community edition – <http://www.zmanda.com/downloads.html>
- Join us for our next webinar on Jan 25, 2007 10am PT ZRM for MySQL backups over internet <http://www.zmanda.com/webinar.html>
- Review documentation, ask questions in Zmanda forums [http://mysqlbackup.zmanda.com](http://mysqlbackup.zmanda.com/) [http://forums.zmanda.com](http://forums.zmanda.com/)
- Buy ZRM for MySQL subscriptions for enterprise edition <http://network.zmanda.com/>
- Meet MySQL backup and recovery experts from Zmanda at MySQL users conference, April 2007